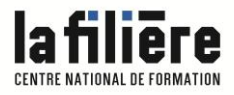

**CFPTS CENTRE DE FORMATION<br>Professionnelle aux<br>Techniques du spectacle** 

> **2021 Vidéo**

# TouchDesigner - Création et régie vidéo

Logiciel de création vidéo

**Stage de qualification / perfectionnement**

du 25 octobre au 29 octobre

1 semaine, 35h

7h/jour entre 9h et 17h, sauf indication spécifique

6 participants

1 680 € HT par participant. Le CFPTS est assujetti à la TVA (20%)

**TouchDesigner - Création et régie vidéo OF2021-370-18.12.2020v22**

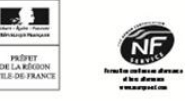

LA FILIÈRE - Centre National de Formation Direction: Bruno Burtre

92, av. Gallieni 93177 Bagnolet cedex Tél.: 01 48 97 25 16 www.cfpts.com

**SIRET CFPTS 31360884600025** NAF CFPTS 8559A | N° Agrément organisme CFPTS 11930121093

# **1/ CONTEXTE PROFESSIONNEL**

## **Objectif de la formation**

Développer les compétences nécessaires à l'utilisation du logiciel TouchDesigner pour la régie son et vidéo de spectacle.

#### **Objectifs pédagogiques**

- Mettre en place les méthodologies de travail nécessaires au fonctionnement d'une régie vidéo intégrée à un projet scénographique, mettre en oeuvre les outils nécessaires à sa mise en place et en particulier les interfaces d'entrée/sortie.

- Réaliser une programmation simple sur TouchDesigner, adaptée aux demandes.

- Programmer des interactivités à l'aide des différents protocoles utilisés dans le spectacle (MIDI, OSC, TCP, UDP, DMX, ArtNet, streaming audio et vidéo, Syphon, série…).

#### **Public**

Régisseurs vidéo, régisseurs son, régisseurs lumière.

#### **Prérequis**

Bonnes connaissances du fonctionnement d'un ordinateur. Connaissances en configuration d'un système de diffusion vidéo.

#### **Évaluation des prérequis**

Étude du dossier de candidature.

# **2/ DESCRIPTION DE LA FORMATION**

#### **Contenu**

- A INTRODUCTION À TOUCHDESIGNER
- Architecture du logiciel
- Éléments méthodologiques
- Outils d'entrée/sortie (console midi, cartes vidéo et son)
- Construction de systèmes de traitement
- Fonctions vidéo, fonctions audio, diffusion

#### B - LES PROTOCOLES DE COMMUNICATIONS

- UTILISÉS DANS LE SPECTACLE
- MIDI, OSC, DMX, ArtNet
- Les protocoles de streaming
- Syphon

#### C - INTRODUCTION A LA NOTION DE

- PROGRAMMATION
- Langage Python
- Programmation dans TouchDesigner

#### D - TOUCHDESIGNER ET LA 3D

- Les fichiers 3D
- Importation des fichiers 3D
- Projection à partir de fichiers 3D

#### E - INTERACTIVITÉ

- Projets par groupes
- Études techniques des systèmes à mettre en oeuvre
- Programmation sur Touchdesigner
- Mise en oeuvre et expérimentation

#### **Évaluation des acquis**

Évaluation individuelle et collective du transfert des connaissances acquises sur les situations de travail.

## **Validation**

Attestation de fin de formation avec grille d'auto-évaluation sur les acquis de formation.

**LA FILIÈRE - Centre National** de Formation Direction: Bruno Burtre

92, av. Gallieni 93177 Bagnolet cedex Tél.: 01 48 97 25 16 www.cfpts.com

**SIRET CFPTS 31360884600025** NAF CFPTS 8559A | N° Agrément organisme CFPTS 11930121093

**TouchDesigner - Création et régie vidéo OF2021-370-18.12.2020v22**

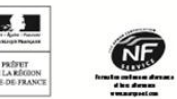

# **3/ MOYENS DE LA FORMATION**

#### **Méthodes pédagogiques**

Cours théoriques - Travaux de groupe - Exercices - Mises en situation.

#### **Intervenants pressentis**

J. HOEPFFNER : artiste numérique; et diverses personnalités invitées du secteur du spectacle.

## **Matériel pédagogique**

Supports de cours des formateurs - Remise de documentation.

#### **Lieu du stage**

CFPTS Bagnolet, 92 avenue Gallieni 93170 BAGNOLET

#### **Équipements et matériel technique**

Une salle de cours équipée

- Un poste de travail par stagiaire : ordinateur équipé d'une licence TouchDesigner, une webcam et une surface de contrôle - Un poste informatique formateur identique relié à un vidéoprojecteur

Ces postes de travail sont en réseau et connectés à Internet.

#### Des matériels dédiés

- Vidéoprojecteurs pour les exercices de projection
- Cartes Matrox DualHead2Go ou TripleHead2Go
- Périphériques de capture vidéo : cartes d'acquisition Black Magic, webcam
- Capteurs de différentes technologies.

## **En complément, nous vous conseillons**

Diffusion vidéo pour le spectacle / élargissement du domaine de compétence Choisir, installer et régler un système de vidéoprojection / élargissement du domaine de compétence Configurer et exploiter les réseaux pour la vidéo / élargissement du domaine de compétence Logiciels de régie vidéo / élargissement du domaine de compétence Modulo Player / élargissement du domaine de compétence Modulo Kinetic / élargissement du domaine de compétence

**LA FILIÈRE - Centre National** de Formation Direction: Bruno Burtre

92, av. Gallieni 93177 Bagnolet cedex Tél.: 01 48 97 25 16 www.cfpts.com

**SIRET CFPTS 31360884600025** NAF CFPTS 8559A | N° Agrément organisme CFPTS 11930121093

**TouchDesigner - Création et régie vidéo OF2021-370-18.12.2020v22**

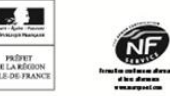

#### **Information et orientation** :

Le CFPTS est là pour vous conseiller et vous orienter sur le choix de votre formation en fonction de votre projet professionnel et de votre parcours personnel. Des entretiens et un accompagnement individualisés peuvent vous être proposés. N'hésitez pas à nous solliciter pour obtenir toute information relative au contenu des formations et aux dispositifs de financement.

## **Inscription** :

Vous pouvez obtenir un dossier de candidature :

- auprès de l'accueil (01 48 97 25 16 / [contact@cfpts.com\)](mailto:contact@cfpts.com)
- via notre site internet, en remplissant le formulaire : [https://www.cfpts.com/inscription/formulaire-de](https://www.cfpts.com/inscription/formulaire-de-telechargement/)[telechargement](https://www.cfpts.com/inscription/formulaire-de-telechargement/)

Une fois le dossier complété, vous devez le renvoyer avec les pièces demandées (CV, lettre de motivation, photo au format identité) par courrier ou par mail à l'adresse [suividossier@cfpts.com.](mailto:suividossier@cfpts.com)

#### **Interlocuteurs :**

Orientation Aurélie Clonrozier Administration Bénédicte Mariaux, Katy Coutard Pédagogie Béatrice Gouffier, Florence Leroy, Maria Basch, Mathilde Czyzyszyn

Inscription et suivi administratif au 92 avenue Gallieni, 93170 BAGNOLET 01 48 97 25 16 / [contact@cfpts.com](mailto:contact@cfpts.com)

> Suivez-nous sur les réseaux sociaux ! [Facebook](https://fr-fr.facebook.com/cfpts.cfa.sva/) | [Twitter](https://twitter.com/cfpts_cfasva) | [LinkedIn](https://www.linkedin.com/school/cfpts-centre-formation-professionnelle-techniques-spectacle/?viewAsMember=true) | [Instagram](https://www.instagram.com/cfpts_cfasva/)

> > **TouchDesigner - Création et régie vidéo OF2021-370-18.12.2020v22**

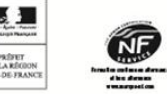

**LA FILIÈRE - Centre National** de Formation Direction: Bruno Burtre

92, av. Gallieni 93177 Bagnolet cedex Tél.: 01 48 97 25 16 www.cfpts.com

**SIRET CFPTS 31360884600025** NAF CFPTS 8559A | N° Agrément organisme CFPTS 11930121093